# Swedavia Passenger Tracking API

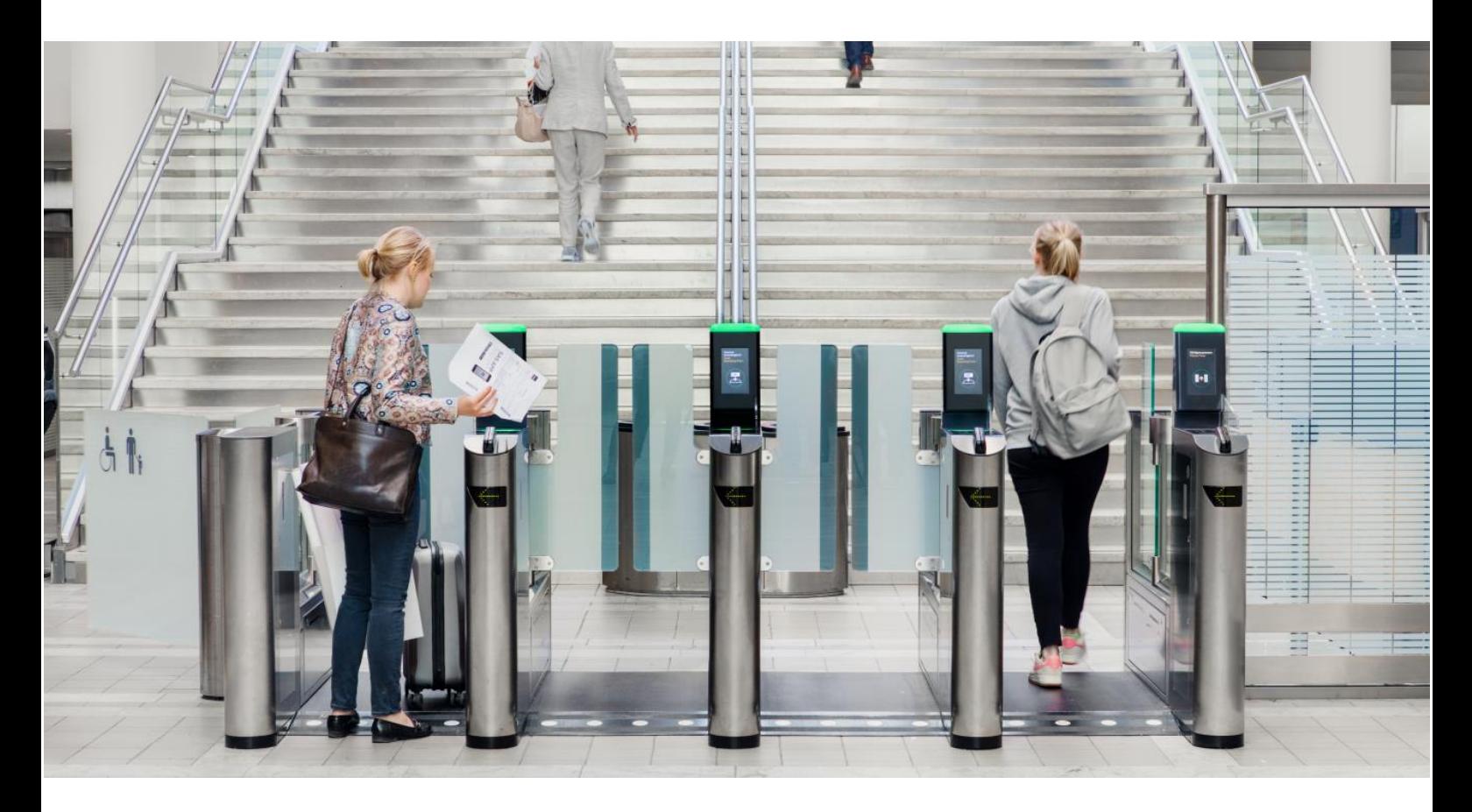

apideveloper.swedavia.se

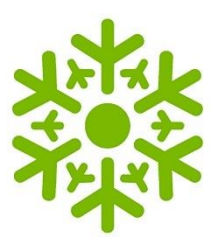

# Using the Passenger Tracking API

## **Table of contents**

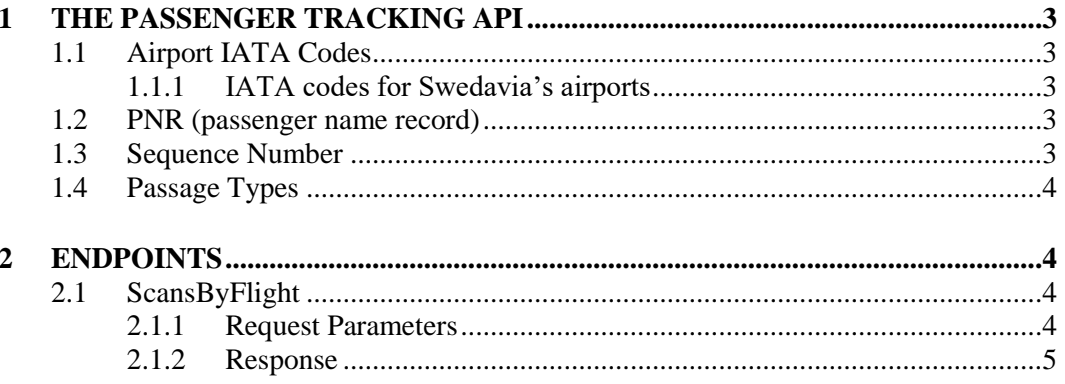

#### **1 THE PASSENGER TRACKING API**

<span id="page-2-0"></span>The passenger tracking API offers information about when and where passengers have scanned their boarding cards. This typically happens in connection to the security checks.

#### **1.1 Airport IATA Codes**

<span id="page-2-1"></span>The aviation sector often makes use of IATA codes to represent airports and cities. The codes are maintained by the organization IATA. The Passenger Tracking API makes use of IATA codes in responses. Codes are typically containing three characters.

1.1.1 IATA codes for Swedavia's airports

<span id="page-2-2"></span>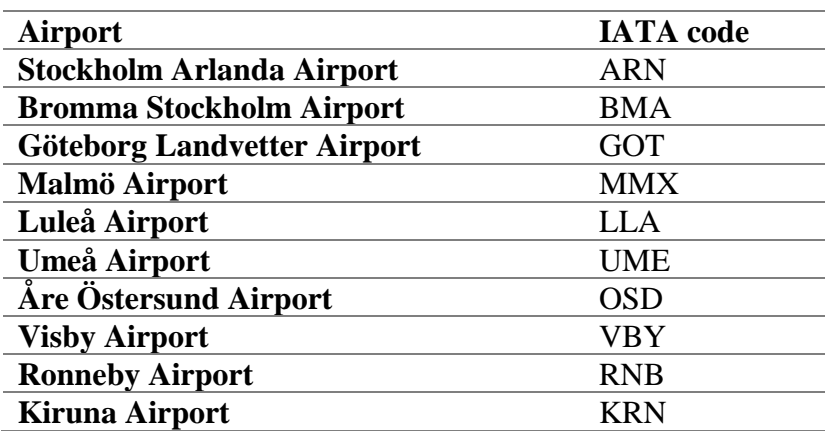

#### **1.2 PNR (passenger name record)**

<span id="page-2-3"></span>Airline and travel industries keep records of passengers in their computer systems. Such a record is defined as a PNR. The PNR can be identified through a 6-digit code. This code is typically located on the boarding card and a way to identify the passenger. The API returns the PNR values of the boarding card scans in order to connect a passenger to a specific passage.

#### **1.3 Sequence Number**

<span id="page-2-4"></span>When a passenger checks in, a sequence number will be assigned. The sequence number is incremental and increases with one every time a passenger checks in. Thus, the highest sequence number per flight indicate the total checked in passengers. For a specific passenger their sequence number describes, in relation to the other checked in passengers for that flight, in which order their check in was made. The sequence number is typically included on the boarding card and the value can be accessed through the API when a boarding card is scanned.

#### **1.4 Passage Types**

<span id="page-3-0"></span>There are usually multiple ways of accessing the airside (beyond the security checkpoints) at the airport. For instance, fast-tracks are privileged security checkpoints where passengers can get faster access to airside due to less activity.

#### **2 ENDPOINTS**

#### **2.1 ScansByFlight**

<span id="page-3-2"></span><span id="page-3-1"></span>The API allows for the consumer to fetch a list of passenger scans based on a specific flight. Thus, a passage of a passenger will always be mapped to one or more flights. To get this list of boarding card scans, issue a get request to the specified URL with the flight-id to track passengers for embedded in the URL, e.g.

```
GET
https://api.swedavia.se/passenger/v1/tracking/boardingcardscan/{fl
ightId}
```
From this request the API will produce a list of passenger passages which could be mapped to the specified flight. This could include passages on multiple airports since some flights are connecting flights. The API generally saves passages 45 minutes after a flight has been cancelled, deleted, departed etc.

#### 2.1.1 Request Parameters

<span id="page-3-3"></span>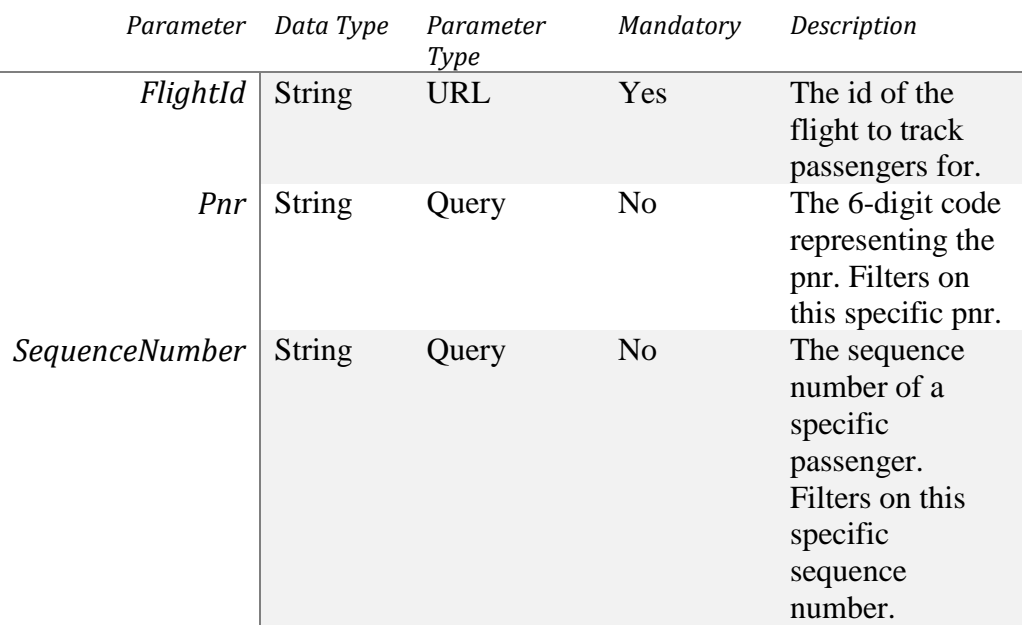

## 2.1.2 Response

<span id="page-4-0"></span>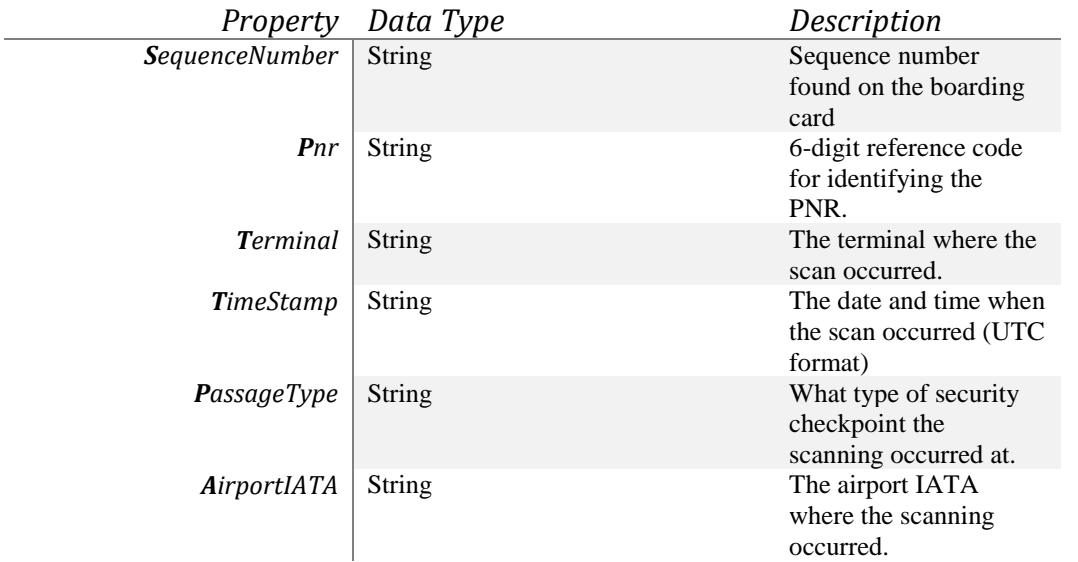